# **Erstellen einer Port-Richtlinie mit Pin-Gruppen für eine UCS-Domäne im Intersight-Management-Modus (IMM)**

# **Inhalt**

Einleitung Voraussetzungen: Anforderungen Verwendete Komponenten Hintergrundinformationen Topologie Konfigurieren Vorbereitungen Port-Richtlinie für UCS-Domäne erstellen Konfiguration der Ethernet-Ports Konfiguration von Fibre Channel-Ports Erstellen einer LAN-Verbindungsrichtlinie für UCS Server Erstellen einer SAN-Verbindungsrichtlinie für UCS Server **Überprüfung** Zugehörige Informationen

### **Einleitung**

In diesem Dokument wird der Unterschied zwischen Hard- und Dynamic Pinning bzw. Hard Pinning-Konfiguration für eine Unified Computing System-Domäne in IMM beschrieben.

### **Voraussetzungen:**

### **Anforderungen**

Cisco empfiehlt, dass Sie über Kenntnisse in den folgenden Bereichen verfügen:

- Intersight-Managed-Modus.
- Pin-Gruppen.
- Pin-Belegung: Dynamische Pin-Belegung und statische Pin-Belegung.
- Fibre Channel:
- Disjunkte Schicht 2.

### **Verwendete Komponenten**

Die Informationen in diesem Dokument basierend auf folgenden Software- und Hardware-Versionen

- Cisco UCS 6454 Fabric Interconnect mit 54 Ports im Ethernet- und Fibre Channel**-End-Host-Modus**.
- Infrastruktur bPaketversion: 4.2.1m.
- Cisco UCS B200 M5 Server:

• Server fFirmware-Version: 4.2.1a.

Die Informationen in diesem Dokument beziehen sich auf Geräte in einer speziell eingerichteten Testumgebung. Alle Geräte, die in diesem Dokument benutzt wurden, begannen mit einer gelöschten (Nichterfüllungs) Konfiguration. Wenn Ihr Netzwerk in Betrieb ist, stellen Sie sicher, dass Sie die möglichen Auswirkungen aller Befehle kennen.

### **Hintergrundinformationen**

Pinning ist der Prozess, den Fabric Interconnect (FI) verwendet, um die Kommunikation zwischen Servern und dem Netzwerk herzustellen.

Virtual Network Interface Cards (vNICs) stellen die Verbindung zu einem im Fabric Interconnect verfügbaren Uplink-Port oder Port-Channel her. Dieser Vorgang wird als **Pinning** bezeichnet.

**Dynamisches Pinning** ist die Standardkonfiguration für Fabrics Interconnect.

Fabric Interconnect bindet Server-vNICs automatisch an Uplink-FI-Ports, abhängig von der Anzahl der konfigurierten verfügbaren Uplinks.

**Für die statische Pin**-Belegung muss der Administrator manuelle Pin-Gruppen verwenden, um vNICs an die Uplink-Ports zu binden. FI führt die Konfiguration nicht automatisch durch.

**Hinweis**: Wenn der Zweck in der Trennung der Netzwerke besteht (separate VLANs in Uplinks), besteht der beste Ansatz hierfür in der Konfiguration von Layer 2. Weitere Informationen finden Sie unter [Konfigurieren von Layer 2 in der Intersight Managed Mode-Domäne.](https://www.cisco.com/c/de_de/support/docs/cloud-systems-management/intersight/217804-configure-disjoint-layer-2-in-intersight.html)

# **Topologie**

Dieses Konfigurationsbeispiel in diesem Dokument basiert auf den nächsten Topologien.

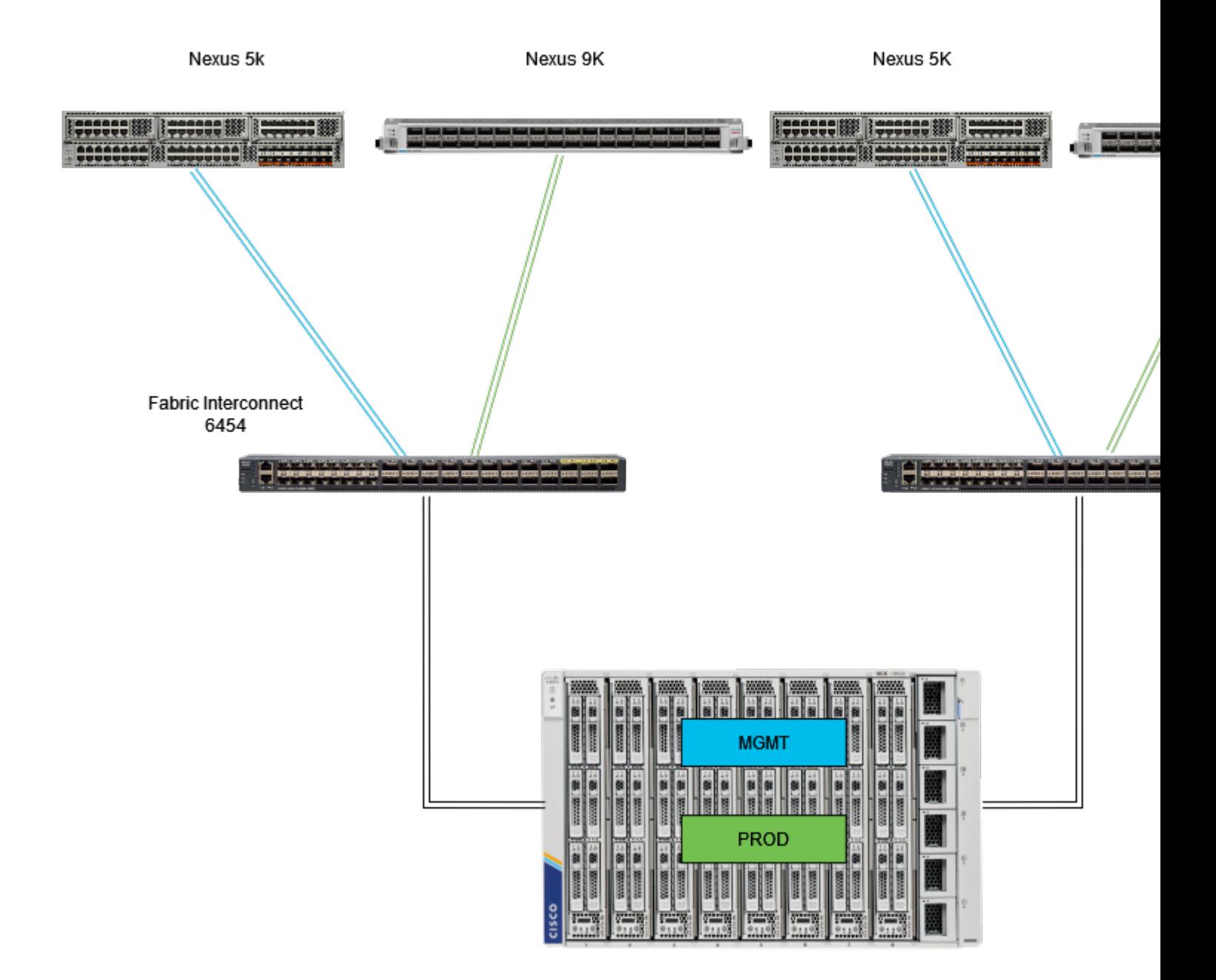

*Eth-Pinning-Topoligy*

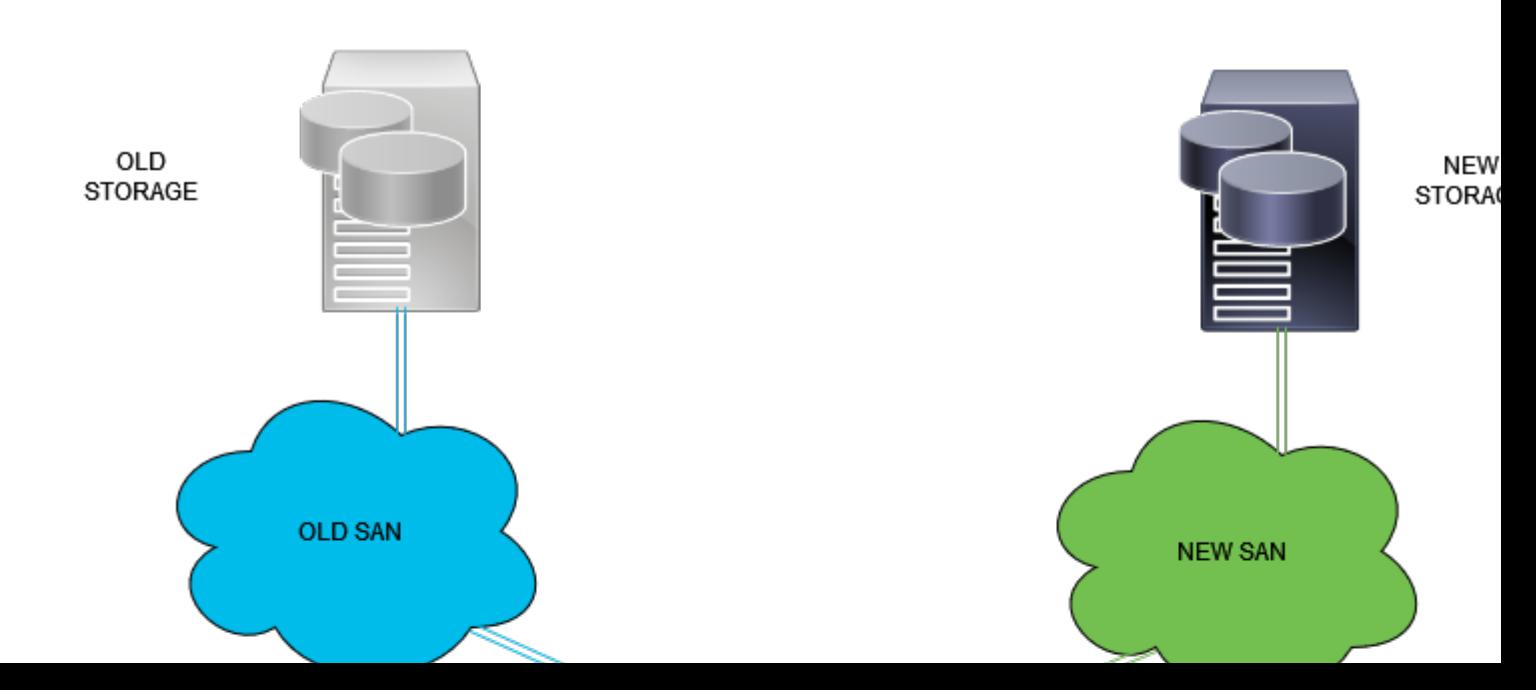

Melden Sie sich als Administrator-Benutzer bei der Intersight-GUI an.

### **Port-Richtlinie für UCS-Domäne erstellen**

#### **Konfiguration der Ethernet-Ports**

**Schritt 1:** Suchen Sie auf der Registerkarte Infrastructure Service. Klicken Sie in der Navigationsebene auf die Registerkarte Konfigurieren.

**Schritt 2:** Erweitern Sie auf der Registerkarte Konfigurieren die Option Konfigurieren > Richtlinien.

**Schritt 3:** Klicke auf "Richtlinien".

**Schritt 4:** Navigieren Sie zu Create Policy (Richtlinie erstellen), und klicken Sie auf die Schaltfläche.

| cisco Intersight<br>≡<br>$22$ Infrastructure Service $\vee$<br><b>Policies</b><br>38<br>Overview<br>.27-vfc-adapter-policy1<br>O N/A<br><b>UCS Server</b><br><b>Fibre Channel Adapter</b><br>n.<br>o<br>Operate<br>$\hat{\phantom{a}}$<br>© N/A<br>.27-vfc-network-policy1<br><b>UCS Server</b><br><b>Fibre Channel Network</b><br>n<br><b>Servers</b><br><b>UCS Server</b><br><b>Fibre Channel QoS</b><br>O N/A<br>27-vfc-gos-policy1<br>п<br><b>Chassis</b><br>O N/A<br>.27-veth-network-policy1<br><b>UCS Server</b><br><b>Ethernet Network</b><br>п<br><b>UCS Server</b><br><b>Ethernet QoS</b><br>© N/A<br>.27-veth-gos-policy1<br>п<br><b>Fabric Interconnects</b><br><b>UCS Server</b><br>O N/A<br>.27-veth-adapter-policy1<br><b>Ethernet Adapter</b><br>□<br><b>HyperFlex Clusters</b><br>0 <sup>3</sup><br><b>UCS Server</b><br><b>ISCSI-LAN-Policy</b><br><b>LAN Connectivity</b><br>□<br><b>Integrated Systems</b><br>0 <sup>o</sup><br><b>UCS Server</b><br>UCSC-lan-connectivity-policy<br><b>LAN Connectivity</b><br>г<br>۰<br>Configure<br>A<br>$0$ $\odot$<br>回<br><b>UCS Server</b><br><b>LDAP</b><br>UCSC-Idap-policy<br>n<br><b>Profiles</b><br><b>UCS Server</b><br><b>Fibre Channel QoS</b><br>O N/A<br>UCSC-vfc-gos-policy1<br>n<br>UCSC-vfc-adapter-policy1<br><b>UCS Server</b><br><b>Fibre Channel Adapter</b><br>$@$ N/A<br>п<br><b>Templates</b><br><b>Fibre Channel Network</b><br>UCSC-vfc-network-policy1<br><b>UCS Server</b><br>O N/A<br>□<br><b>Policies</b><br>UCSC-veth-network-policy2<br><b>UCS Server</b><br><b>Ethernet Network</b><br>© N/A<br>n<br><b>Pools</b><br>O N/A<br>UCSC-veth-gos-policy1<br><b>UCS Server</b><br><b>Ethemet QoS</b><br>п<br><b>UCS Server</b><br>O N/A<br>UCSC-veth-adapter-policy1<br><b>Ethernet Adapter</b><br>□<br>© N/A<br><b>UCS Server</b><br><b>Ethernet QoS</b><br>UCSC-veth-gos-policy2<br>□<br>New Command Palette<br>UCSC-veth-adapter-policy2<br><b>UCS Server</b><br>O N/A<br><b>Ethernet Adapter</b><br>Navigate Intersight with Ctrl+K or go<br>n<br>to Help > Command Palette<br>© N/A<br><b>UCS Server</b><br><b>Ethernet Network</b><br>UCSC-veth-network-policy1<br>□<br>$0$ $\odot$<br><b>UCS Server</b><br><b>Boot Order</b><br><b>Boot-testing</b><br>п<br>$0$ $\%$<br><b>UCS Server</b><br><b>Boot Order</b><br>M2-HWRAID-Booting<br>п |  |  |  |  |  |  |  |  |  |  |  |          |  |
|----------------------------------------------------------------------------------------------------|--|--|--|--|--|--|--|--|--|--|--|----------|--|
|                                                                                                    |  |  |  |  |  |  |  |  |  |  |  | Q Search |  |
|                                                                                                    |  |  |  |  |  |  |  |  |  |  |  |          |  |
|                                                                                                    |  |  |  |  |  |  |  |  |  |  |  |          |  |
|                                                                                                    |  |  |  |  |  |  |  |  |  |  |  |          |  |
|                                                                                                    |  |  |  |  |  |  |  |  |  |  |  |          |  |
|                                                                                                    |  |  |  |  |  |  |  |  |  |  |  |          |  |
|                                                                                                    |  |  |  |  |  |  |  |  |  |  |  |          |  |
|                                                                                                    |  |  |  |  |  |  |  |  |  |  |  |          |  |
|                                                                                                    |  |  |  |  |  |  |  |  |  |  |  |          |  |
|                                                                                                    |  |  |  |  |  |  |  |  |  |  |  |          |  |
|                                                                                                    |  |  |  |  |  |  |  |  |  |  |  |          |  |
|                                                                                                    |  |  |  |  |  |  |  |  |  |  |  |          |  |
|                                                                                                    |  |  |  |  |  |  |  |  |  |  |  |          |  |
|                                                                                                    |  |  |  |  |  |  |  |  |  |  |  |          |  |
|                                                                                                    |  |  |  |  |  |  |  |  |  |  |  |          |  |
|                                                                                                    |  |  |  |  |  |  |  |  |  |  |  |          |  |
|                                                                                                    |  |  |  |  |  |  |  |  |  |  |  |          |  |
|                                                                                                    |  |  |  |  |  |  |  |  |  |  |  |          |  |
|                                                                                                    |  |  |  |  |  |  |  |  |  |  |  |          |  |
|                                                                                                    |  |  |  |  |  |  |  |  |  |  |  |          |  |
|                                                                                                    |  |  |  |  |  |  |  |  |  |  |  |          |  |
|                                                                                                    |  |  |  |  |  |  |  |  |  |  |  |          |  |
|                                                                                                    |  |  |  |  |  |  |  |  |  |  |  |          |  |

*Policy erstellen*

**Schritt 5:** Klicken Sie unter Platform Type (Plattformtyp) auf die Option **UCS Domain (UCS-Domäne**), um Richtlinien zu filtern und die Port-Richtlinie einfacher zu finden. Wählen Sie **Port** und klicken Sie auf **Start**.

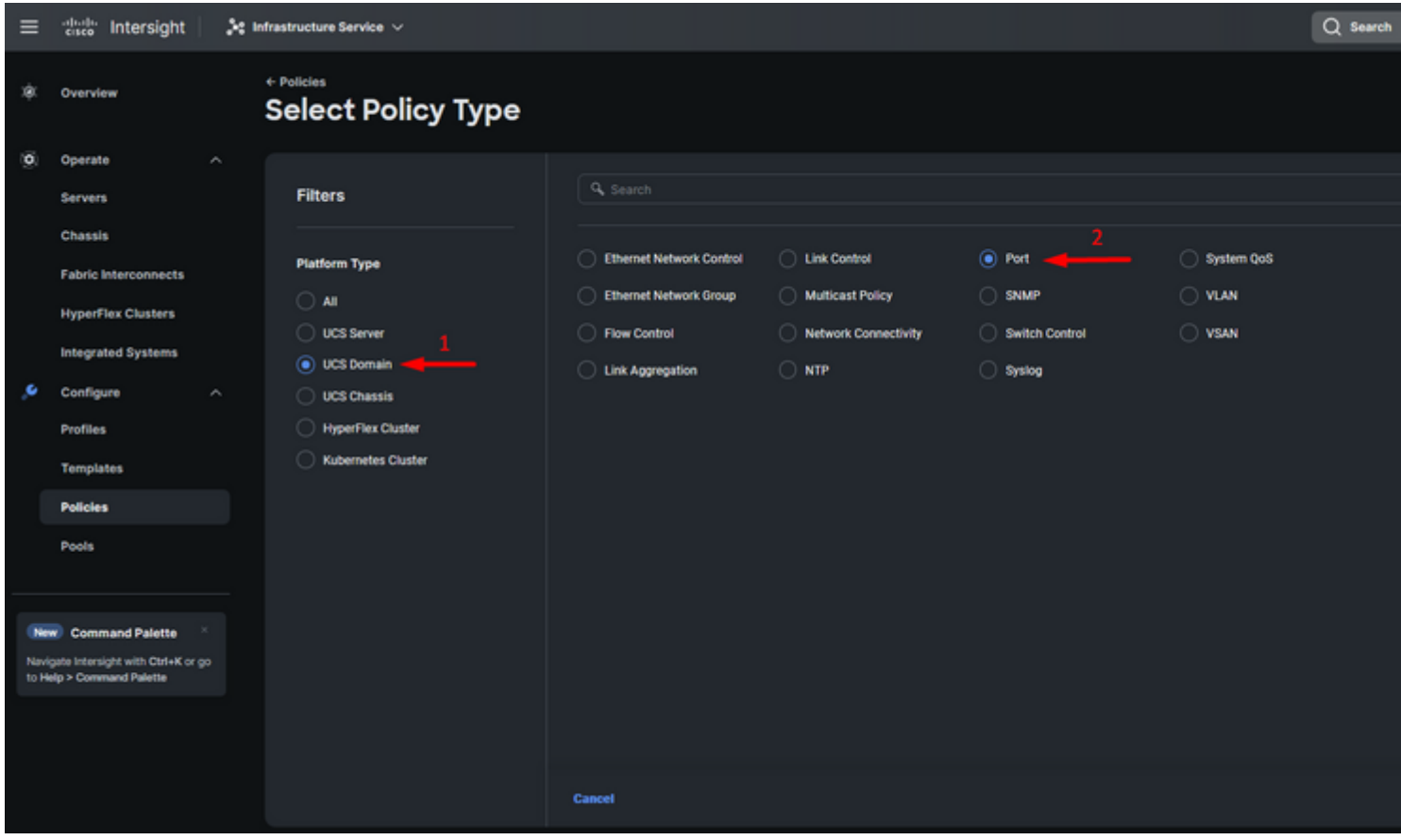

*Port-Richtlinie*

**Schritt 6:** Geben Sie die erforderlichen Informationen ein, z. B**. Organisation, Name und Switch**

Konfigurieren Sie einheitliche Ports für die Anzahl der Fibre Channel-Ports. Bei dieser Beispielkonfiguration beträgt die Anzahl der FC-Ports 4. Überprüfen Sie die Anzahl der FC- und Ethernet-Ports. Klicken Sie auf **Next** (Weiter).

**Hinweis**: Die maximale Anzahl beträgt 16 FC-Ports für Fabric Interconnect 6454.

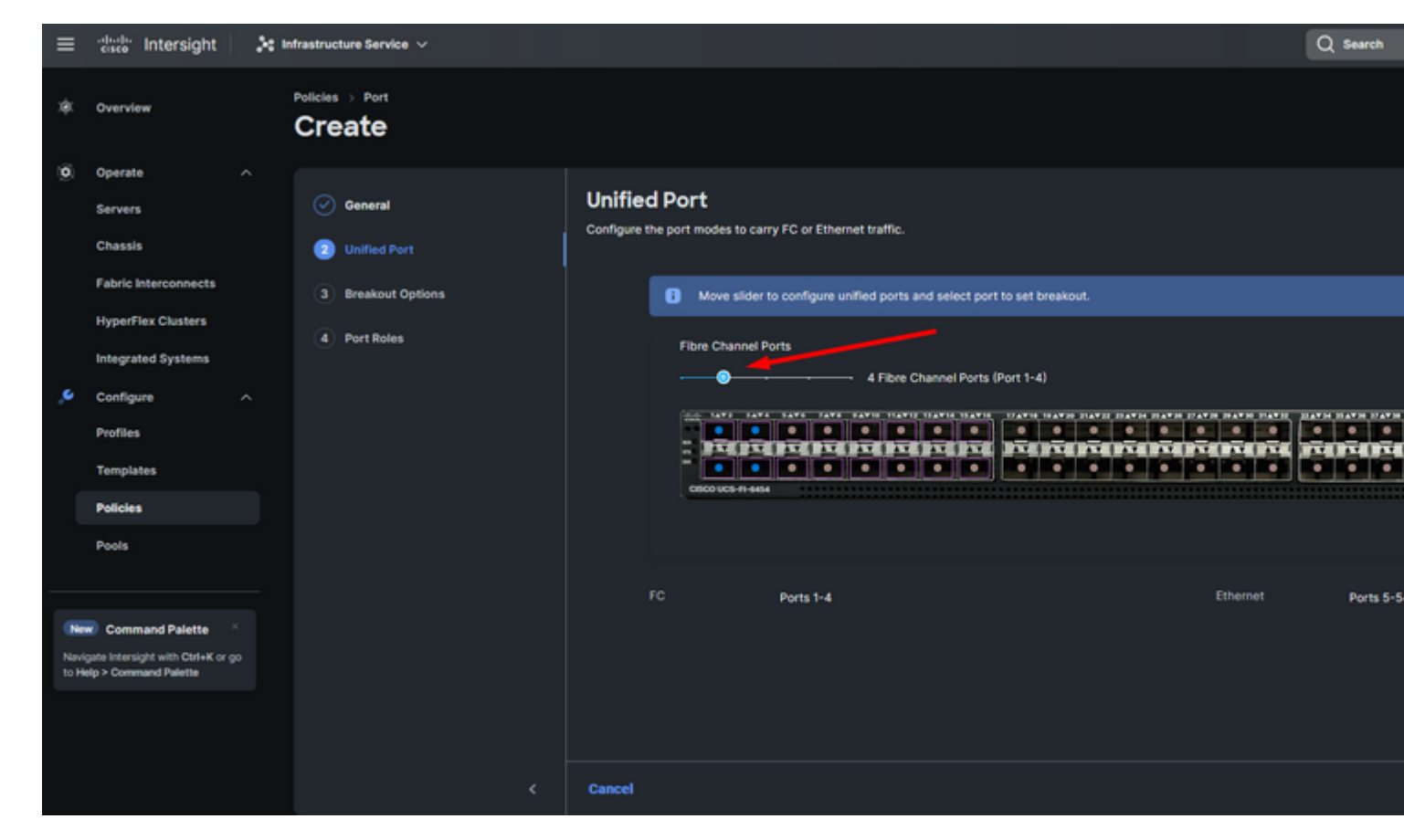

*Einheitlicher Port*

Für diese Beispielkonfiguration sind keine Breakout-Ports erforderlich. Legen Sie ggf. unter **Breakout Options (Breakout-Optionen**) die Anzahl der Ports fest, und ändern Sie die Geschwindigkeit wie gewünscht.

**Schritt 9.** Führen Sie für die Portrollen die nächsten Schritte aus, um Serverports zu konfigurieren:

Wählen Sie Ports aus, und klicken Sie auf **Konfigurieren**. Sie gelangen zu einem neuen Fenster, in • dem Sie ein Menü zur Auswahl des gewünschten Rollentyps für die ausgewählten Ports anzeigen.

Für diese Beispielkonfiguration wird Port 33 als Serverport verwendet.

**Tipp:** Dieses Konfigurationsbeispiel zeigt nur die Ethernet-Uplink- und FC-Uplink-Konfiguration. In diesem Schritt können auch andere Portrollen konfiguriert werden.

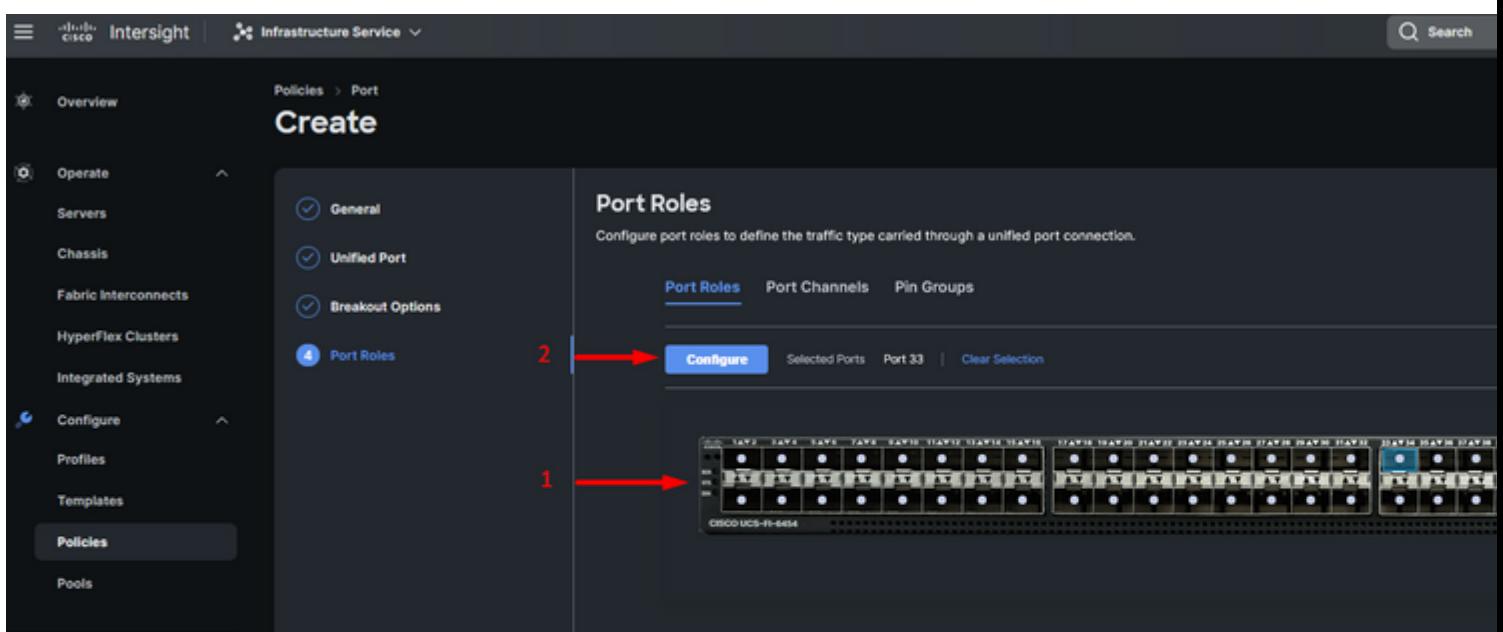

Für diese Beispielkonfiguration wird er als Port festgelegt. Verwenden Sie Port Channel, wenn Ihre Umgebung dies erfordert.

• Wählen Sie den gewünschten Ethernet-Uplink für diese Pin-Gruppe aus.

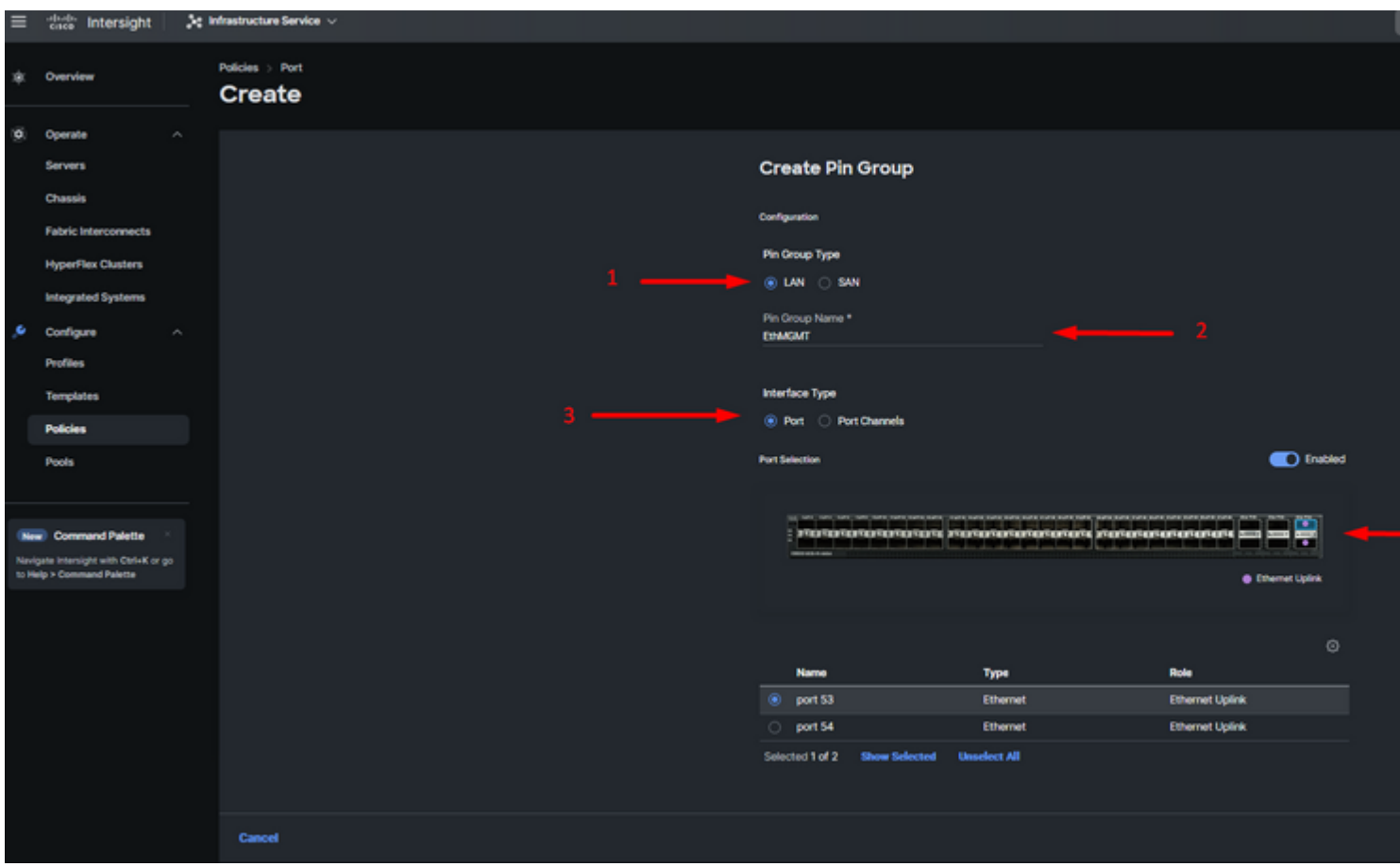

*Pin-Gruppe für Management*

- Wiederholen Sie den Vorgang für den Uplink. Für diese Beispielkonfiguration lautet der zweite Uplink EthPROD**.**
- Klicken Sie auf **Speichern**.

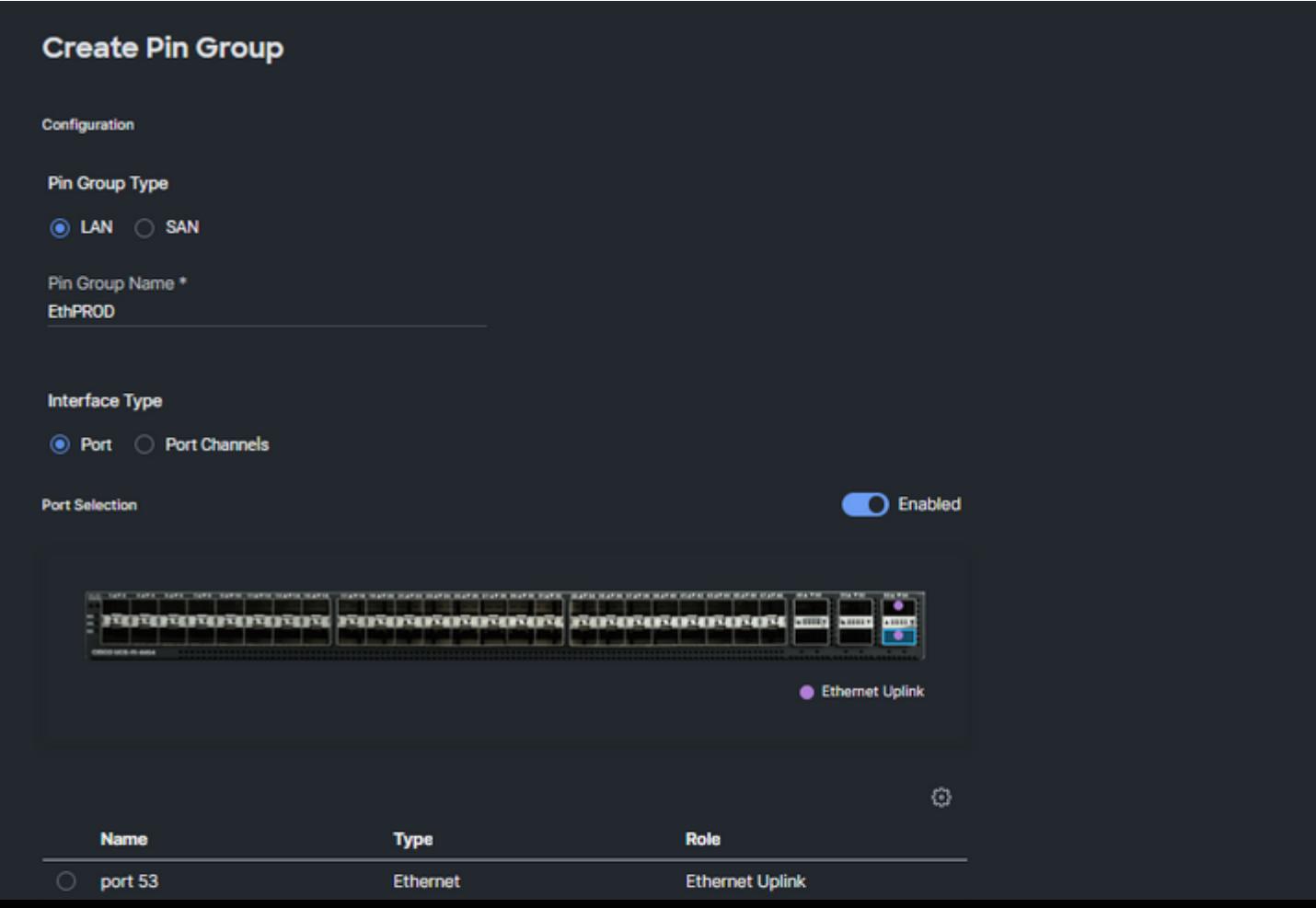

#### **Konfiguration von Fibre Channel-Ports**

**Schritt 1:** Führen Sie die nächsten Schritte aus, um Fibre Channel-Ports zu konfigurieren.

Navigieren Sie zur Registerkarte **Port Roles (Portfunktionen**). Wählen Sie die gewünschten FC-• Ports aus, und klicken Sie mit der rechten Maustaste auf **Konfigurieren**.

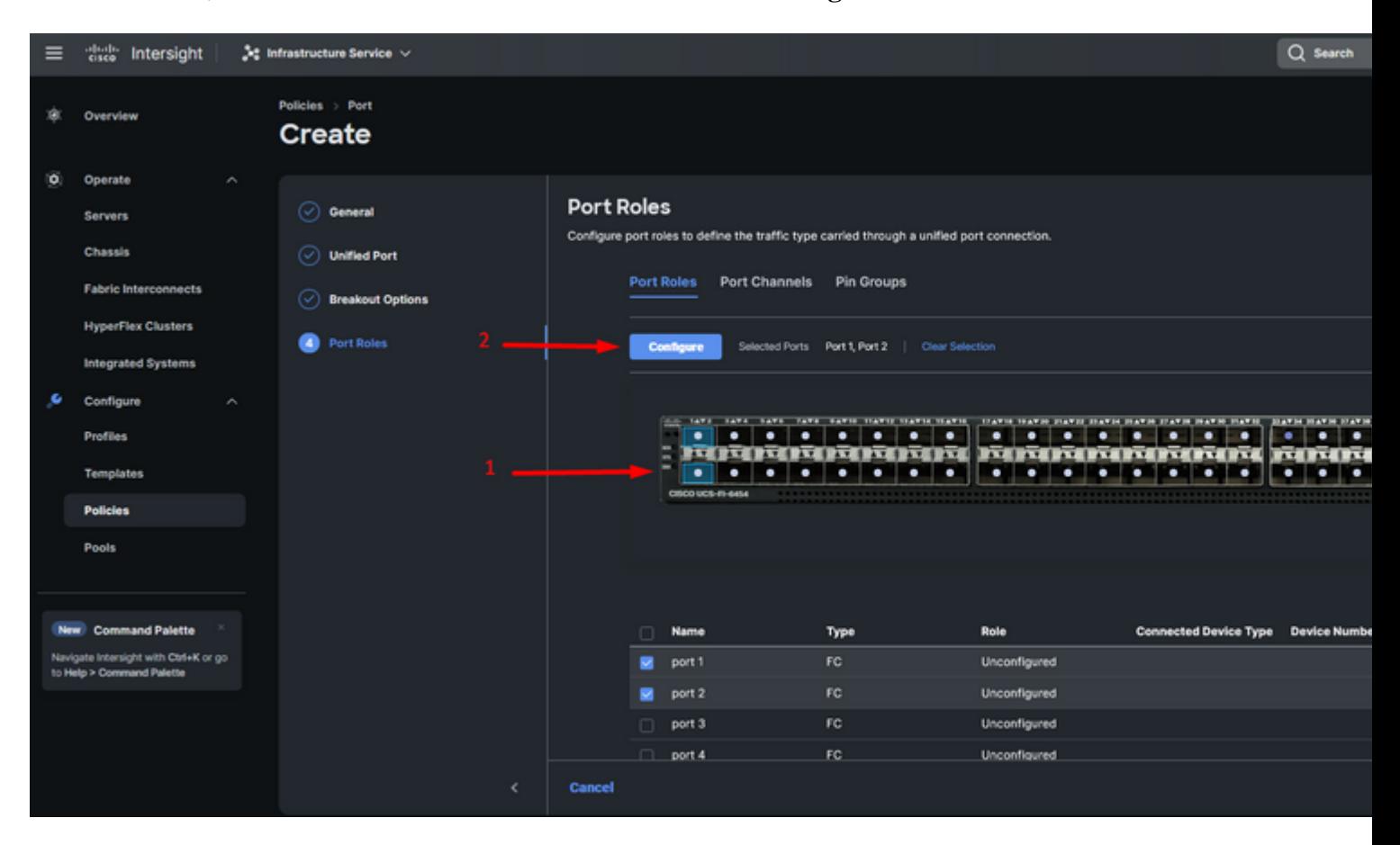

- Wählen Sie eine Rolle für diesen FC-Port aus, legen Sie die Geschwindigkeit fest, und geben Sie die **VSANID ein**, die diesen Ports zugeordnet ist.
- Klicken Sie auf **Speichern**.

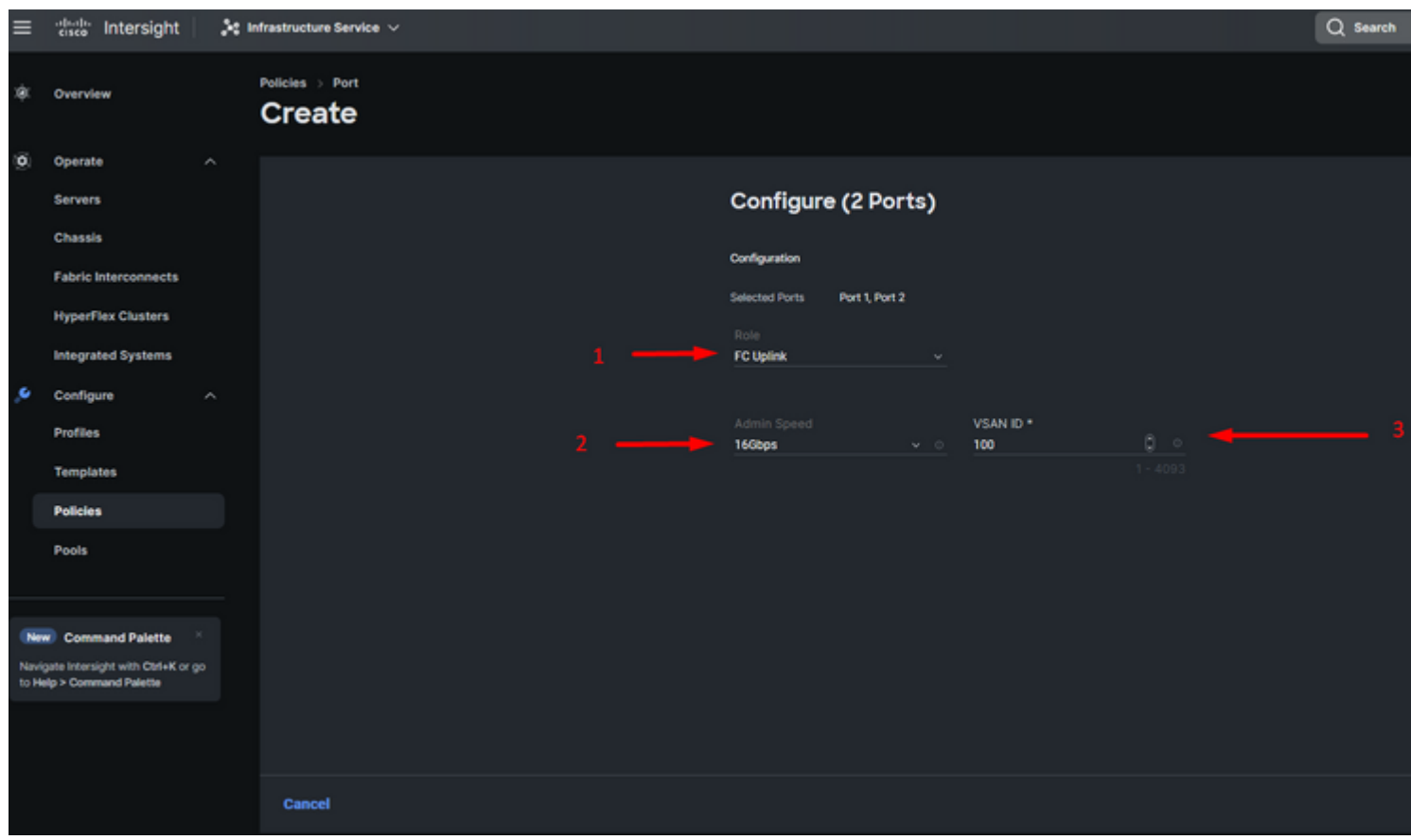

*Fibre Channel-Uplink-Konfiguration*

**Schritt 2:** Erstellen einer Pin-Gruppe für FC-Uplinks Das Verfahren ähnelt der Konfiguration von Ethernet-Ports.

- Wählen Sie SAN als Pin-Gruppentyp aus. Nennen Sie die Pin-Gruppe mit einem Verweis für ihre Verwendung. **OldStorage** veranschaulicht, wofür es verwendet wird.
- Der Schnittstellentyp hängt von den Anforderungen der Umgebung ab.
- Wählen Sie den gewünschten FC-Uplink für diese Pin-Gruppe aus.

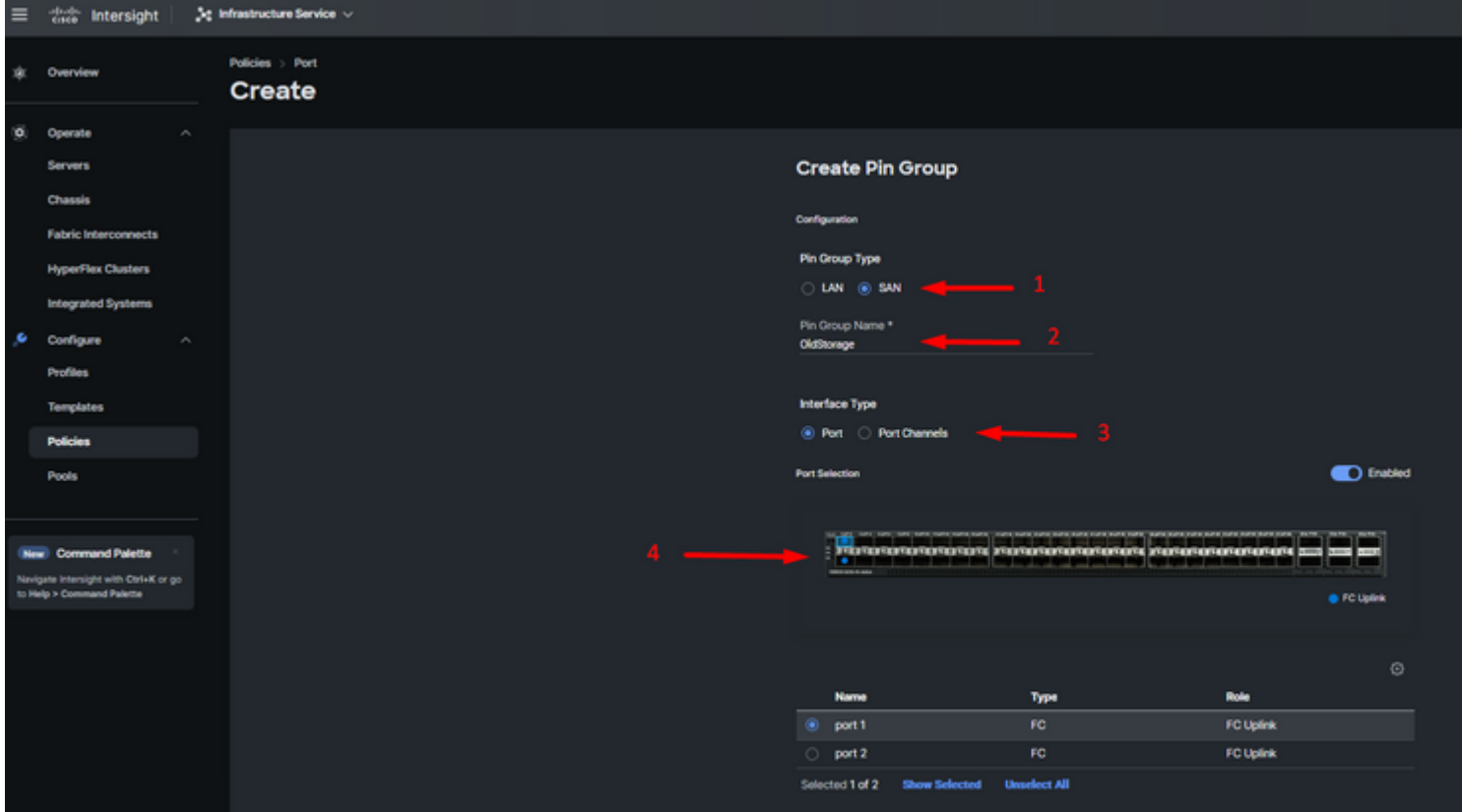

Wählen Sie Organization (Organisation), nennen Sie Ihre Richtlinie, und wählen Sie die Zielplattform aus, für die das Serverprofil gilt. Klicken Sie auf **Next (Weiter).**

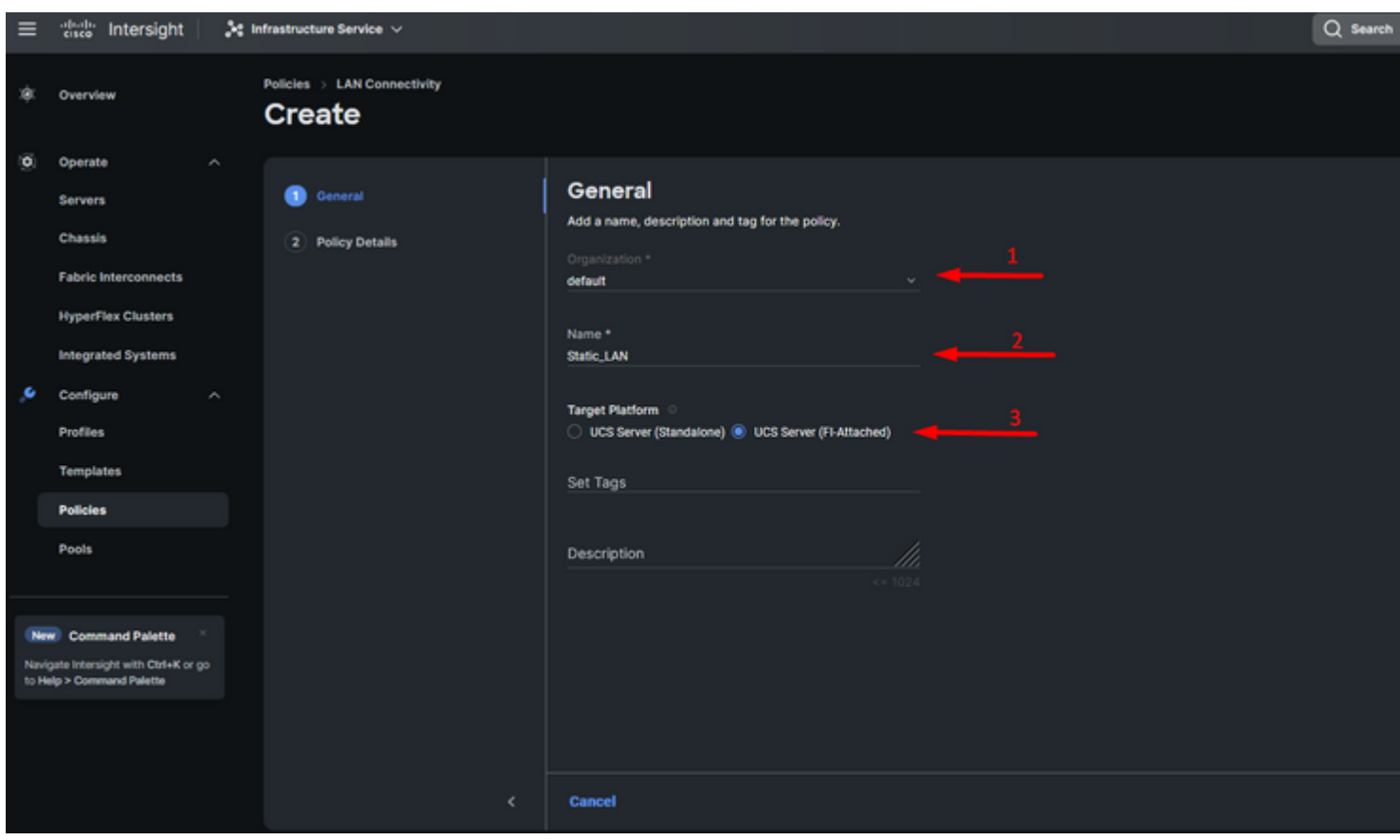

*Allgemeine Informationen zur LAN-Richtlinie*

**Schritt 3:** Navigieren Sie zu **vNIC-Konfiguration**, und klicken Sie auf die Schaltfläche **vNIC hinzufügen**.

**Schritt 4:** Geben Sie der vNIC einen Namen, und wählen Sie die mit dieser vNIC verknüpfte Pin-Gruppe für die statische Pin-Belegung aus.

**Schritt 5:** Wählen oder erstellen Sie eine **Pool-Richtlinie** für Mac-Adressen, die verwendet werden sollen. Sie können die Option Statisch auswählen, wenn Sie eine bestimmte Option benötigen.

**Schritt 6:** Wählen Sie sorgfältig die Switch-ID aus, zu der diese vNIC gehören soll.

Für diese Beispielkonfiguration gehört **MGMT\_A** zur **EthMGMT-**Pin-Gruppe und verweist auf Fabric Interconnect A.

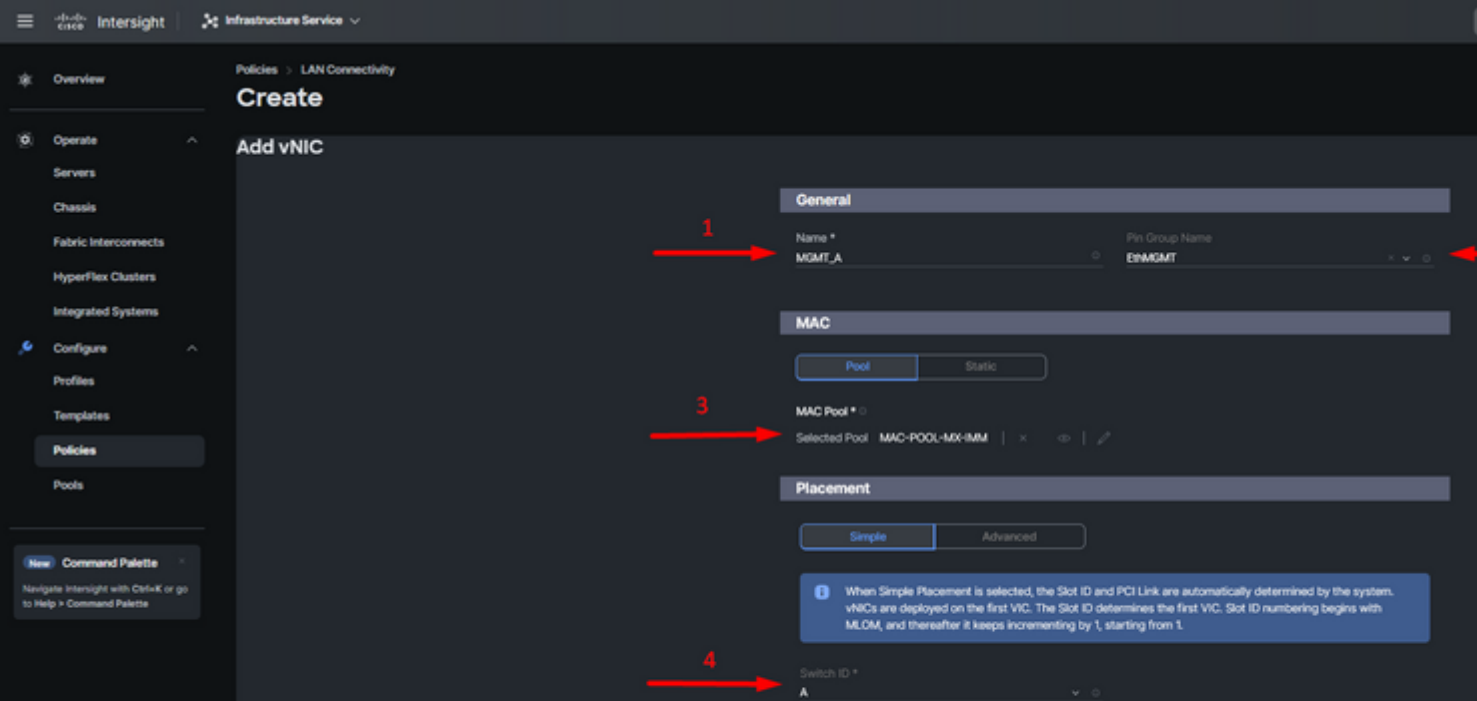

, und wählen Sie eine Richtlinie für jede markierte (\*) Richtlinie aus. Vier davon benötigen eine ausgewählte Richtlinie, um die vNIC hinzufügen zu können.

**Schritt 8:** Klicken Sie nach Abschluss auf **Hinzufügen**.

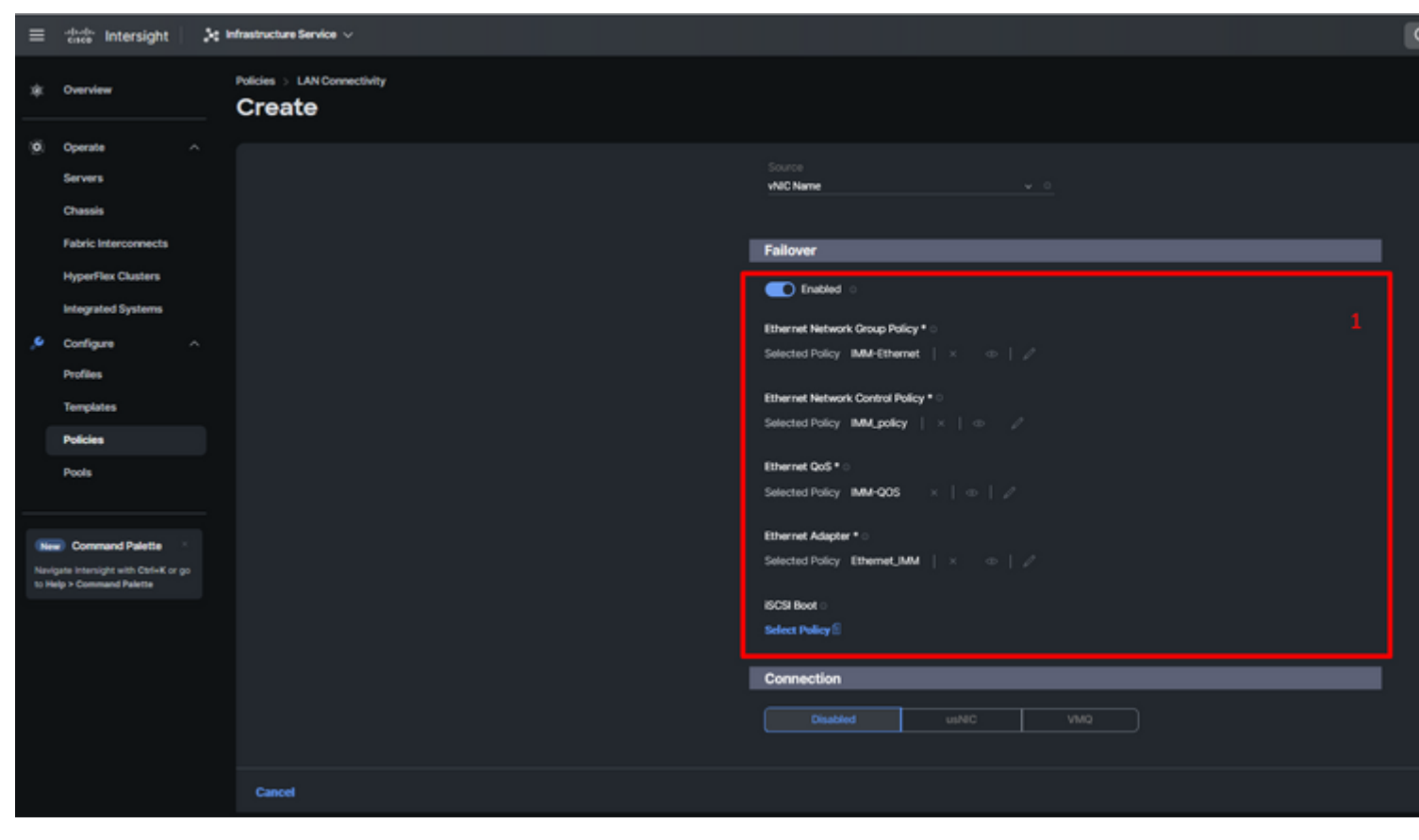

*Failover und Richtlinien für die vNIC-Konfiguration*

**Schritt 9.** Wiederholen Sie den Vorgang seit Schritt 3 für die anderen vNICs. Überprüfen Sie anschließend, ob alle richtig konfiguriert sind.

#### **Schritt 10.** Klicken Sie auf **Erstellen.**

| $\equiv$                                                          | distant Intersight                                                                                             |  | De Infrastructure Service ~                      |                                                                                                    |                                              |                                      |                 |                |                               |  |  |
|-------------------------------------------------------------------|----------------------------------------------------------------------------------------------------|--|--------------------------------------------------|----------------------------------------------------------------------------------------------------|----------------------------------------------|--------------------------------------|-----------------|----------------|-------------------------------|--|--|
| ×                                                                 | Overview                                                                                                    |  | Policies > LAN Connectivity > Static_LAN<br>Edit |                                                                                                    |                                              |                                      |                 |                |                               |  |  |
| o.                                                                | Operate<br>$\sim$<br>Servers<br>Chassis<br><b>Fabric Interconnects</b>                                         |  | ◯ General<br><b>Co</b> Policy Details            | Static<br>None<br>Pool<br>This option ensures the IQN name is not associated with the policy                   |                                              |                                      |                 |                |                               |  |  |
| s                                                                 | <b>HyperFlex Clusters</b><br>Integrated Systems<br>Configure<br>$\mathcal{A}_{\mathcal{N}}$<br><b>Profiles</b> |  |                                                  |                                                                                                    | vNIC Configuration<br>Manual vNICs Placement | Auto vNICs Placement                 |                 |                |                               |  |  |
|                                                                   | <b>Templates</b><br><b>Policies</b><br>Pools                                                                   |  |                                                  | For manual placement option you need to specify placement for each vNIC. Learn more at Help Center<br>Add vNIC |                                              |                                      |                 |                |                               |  |  |
|                                                                   | New Command Palette                                                                                            |  |                                                  |                                                                                                    | Q Add Filter<br>Name                         | Slot ID<br>÷                         | Switch ID<br>a. | PCI Order<br>÷ | $\sim$<br>Failov              |  |  |
| Navigate Intersight with Old+K or go<br>to Help > Command Palette |                                                                                                    |  |                                                  |                                                                                                    | MOMT B<br>PROD.B<br>MGMT.A                   | Auto .<br><b>Auto</b><br><b>Auto</b> | B<br>8<br>A     | ۰<br>٠<br>2    | Enabled<br>Enabled<br>Enabled |  |  |
|                                                                   |                                                                                                    |  |                                                  |                                                                                                    | PROD.A<br>10                                 | <b>Auto</b>                          | A               | a              | Enabled                       |  |  |

*Überprüfung der LAN-Richtlinie*

#### **Erstellen einer SAN-Verbindungsrichtlinie für UCS Server**

**Schritt 1:** Navigieren Sie zu **Richtlinie erstellen**

Wählen Sie Organization (Organisation), nennen Sie Ihre Richtlinie, und wählen Sie die Zielplattform aus, für die das Serverprofil gilt. Klicken Sie auf **Next (Weiter).**

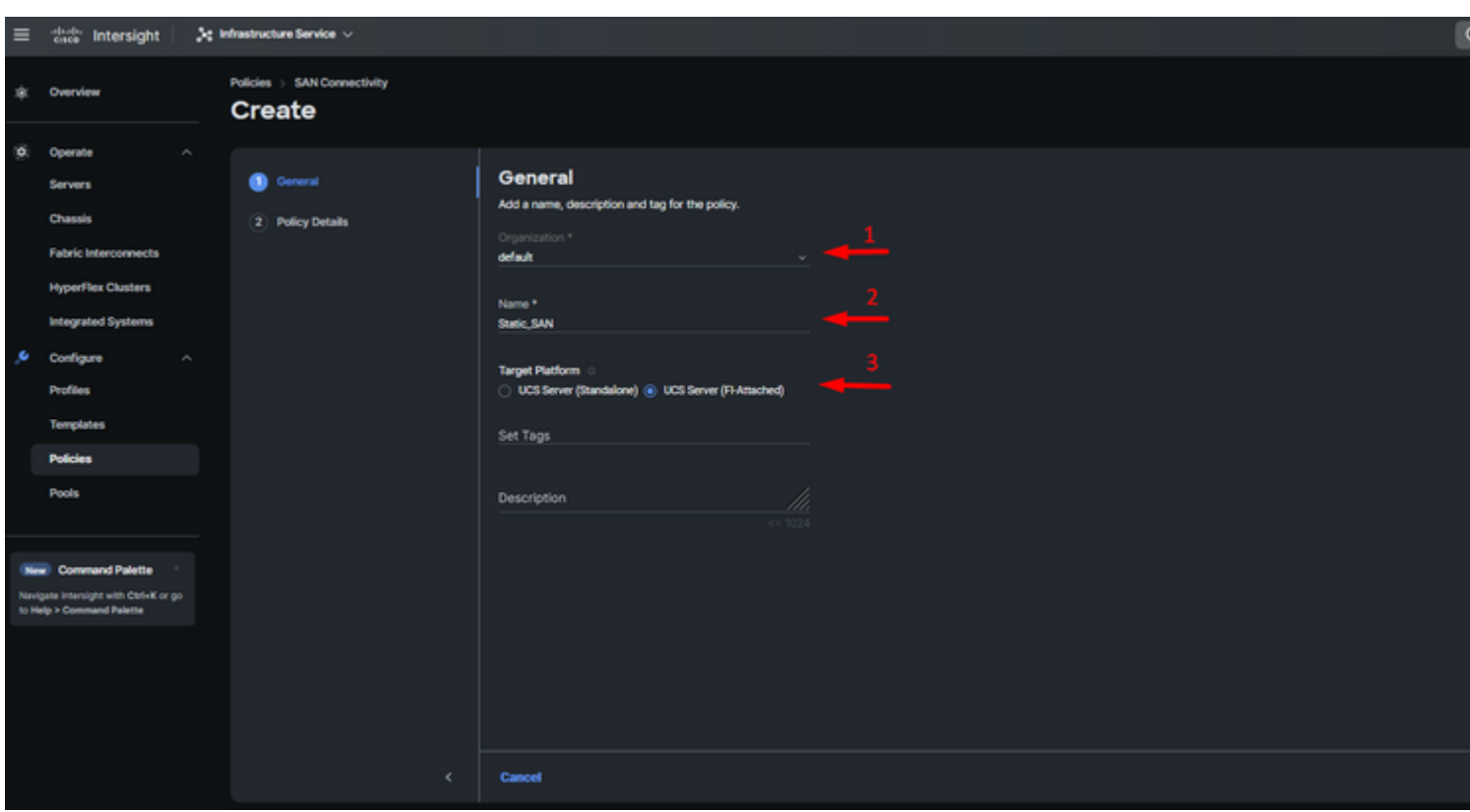

*Allgemeine Informationen SAN-Richtlinie*

**Schritt 3:** Wählen Sie Manual vHBAs Placement aus.

**Schritt 4:** Navigieren Sie zu **WWNN**, und wählen oder erstellen Sie einen WWNN-Pool.

**Schritt 5:** Klicken Sie auf die Schaltfläche **Add vHBA**.

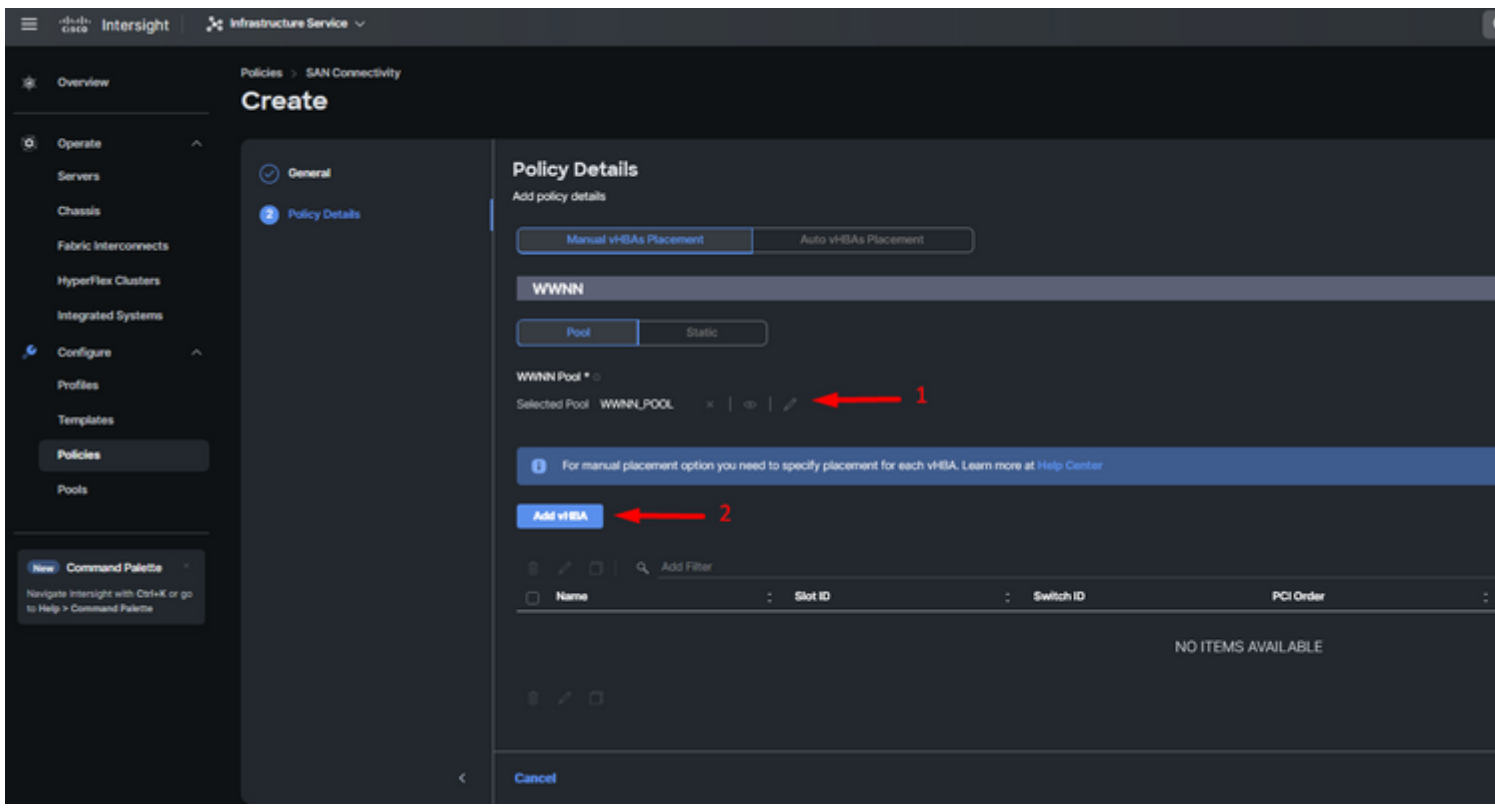

*SAN-Richtlinie*

Geben Sie dem vHBA einen Namen, und wählen Sie die diesem vHBA zugeordnete Pin-Gruppe für die statische Pin-Belegung aus. Wählen Sie **fc-initiator** als vHBA Type aus.

**Schritt 7.** Wählen Sie eine **Poolrichtlinie** zur Nutzung durch WWPN aus, oder erstellen Sie sie. Sie können die Option Statisch auswählen, wenn Sie eine bestimmte Option benötigen.

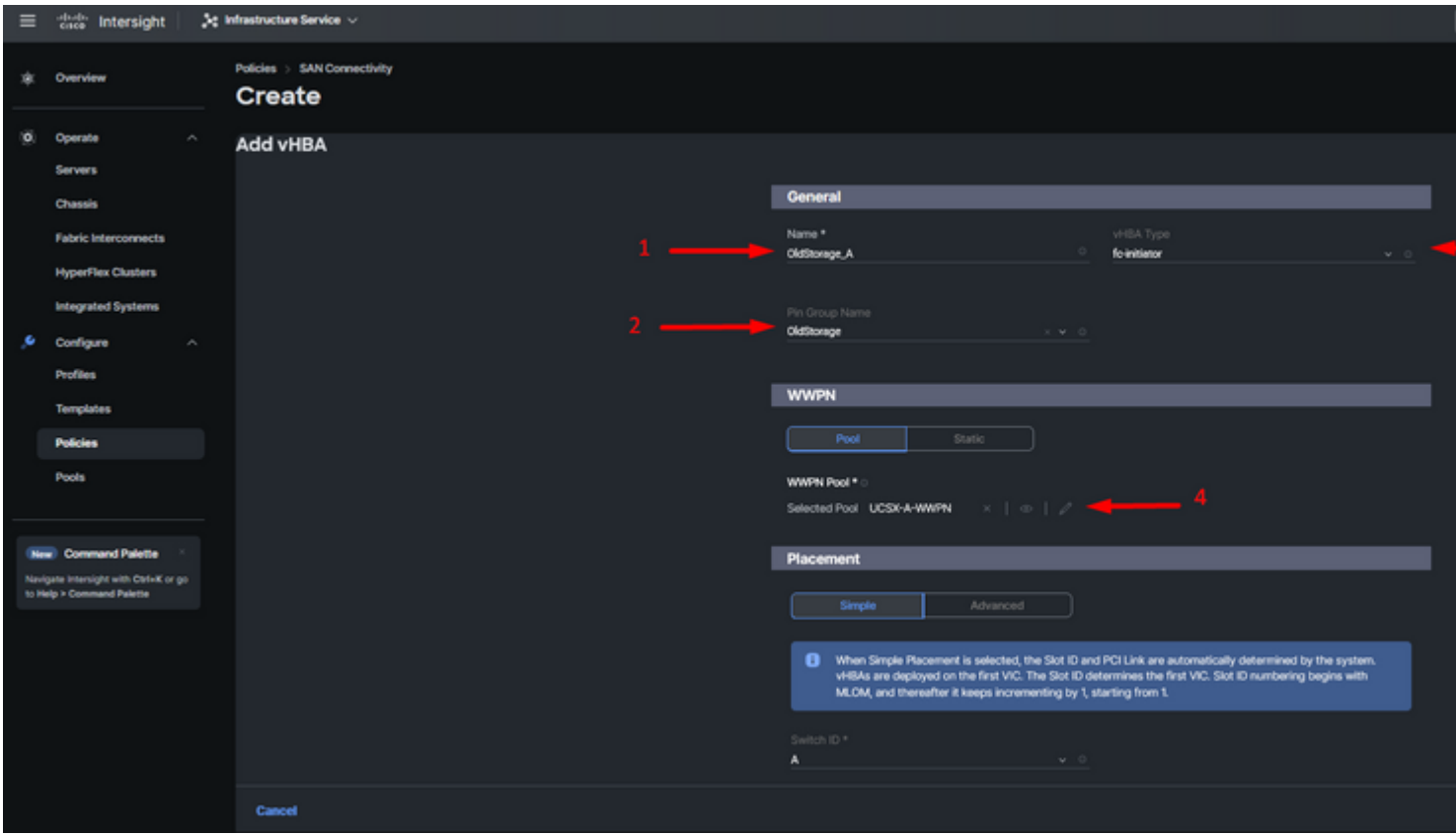

*vHBA-Konfigurationsrichtlinie*

**Schritt 8:** Navigieren Sie zu **Platzierung**. Wählen Sie sorgfältig die Switch-ID aus, zu der dieser vHBA gehören soll.

Für diese Beispielkonfiguration gehört *OldStorage\_A* zur *OldStorage-*Pin-Gruppe und verweist auf Fabric Interconnect A.

**Tipp:** Aktivieren Sie **Persistent LUN Bindings**, wenn Sie die LUN-ID-Zuordnungen im Arbeitsspeicher beibehalten möchten. Dieser Vorgang wird so lange fortgesetzt, bis Sie ihn manuell löschen.

**Schritt 9.** Wählen Sie eine Richtlinie für jede mit (\*) gekennzeichnete Richtlinie aus. Für drei Systeme muss eine Richtlinie ausgewählt werden, damit Sie Ihren vHBA hinzufügen können.

**Schritt 10.** Klicken Sie nach Abschluss auf **Hinzufügen**.

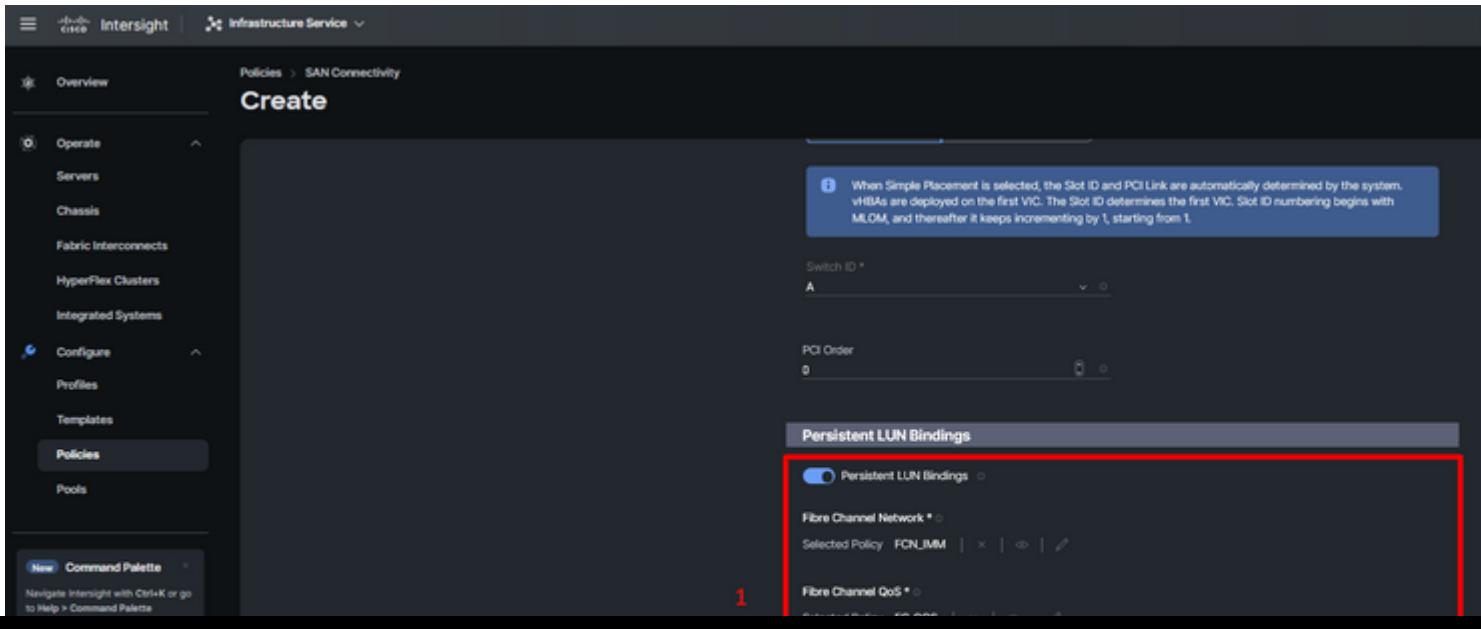

Wiederholen Sie den Vorgang aus Schritt 3 für die anderen vNICs. Überprüfen Sie anschließend, ob alle richtig konfiguriert sind.

**Schritt 12:** Klicken Sie auf **Erstellen.**

| $\equiv$                                                           | case Intersight                                                                                                    | 3g Infrastructure Service <                      |                                                                                                    |                                   |                           |               |                |  |  |  |  |  |  |
|--------------------------------------------------------------------|----------------------------------------------------------------------------------------------------|--------------------------------------------------|----------------------------------------------------------------------------------------------------|-----------------------------------|---------------------------|---------------|----------------|--|--|--|--|--|--|
| 寒                                                                  | Overview                                                                                                    | Policies > SAN Connectivity > Static_SAN<br>Edit |                                                                                                    |                                   |                           |               |                |  |  |  |  |  |  |
| O.<br>×                                                            | $\mathcal{A}_\mathrm{A}$ .<br>Operate<br><b>Servers</b><br>Chassis<br><b>Fabric Interconnects</b><br><b>HyperFlex Clusters</b><br><b>Integrated Systems</b><br>Configure<br>$\sim$<br><b>Profiles</b><br><b>Templates</b> | ◯ General<br><b>D</b> Policy Details             | <b>Policy Details</b><br>Add policy details<br>Manual vHBAs Placement<br><b>WWNN</b><br>Static<br>Pool<br>WWW.Pool *<br>Selected Pool WWNNLPOOL | Auto vHBAs Placement<br>x   0   2 |                           |               |                |  |  |  |  |  |  |
|                                                                    | <b>Policies</b>                                                                                                    |                                                  | B For manual placement option you need to specify placement for each vHBA. Learn more at Help Center                                            |                                   |                           |               |                |  |  |  |  |  |  |
|                                                                    | <b>Pools</b>                                                                                                    |                                                  | Add vHSA                                                                                                    |                                   |                           |               |                |  |  |  |  |  |  |
|                                                                    | New Command Palette                                                                                                    |                                                  | Q. Add Filter                                                                                                    |                                   |                           |               |                |  |  |  |  |  |  |
| Navigate Intersight with Ctrl+K or go<br>to Help > Command Palette |                                                                                                    |                                                  | Name<br>$\Box$                                                                                                    | Slot ID<br>÷                      | Switch ID                 | PCI Order     | Pin Group<br>× |  |  |  |  |  |  |
|                                                                    |                                                                                                    |                                                  | NewStorage_A<br>$\Box$                                                                                                    | Auto                              | $\boldsymbol{\mathsf{A}}$ | ٠             | NewStorage     |  |  |  |  |  |  |
|                                                                    |                                                                                                    |                                                  | OldStorage_B<br>o                                                                                                    | Auto                              | 8                         | $\mathbf{s}$  | OldStonage     |  |  |  |  |  |  |
|                                                                    |                                                                                                    |                                                  | NewStorage_B<br>$\Box$                                                                                                    | Auto                              | 8                         | 6             | NewStorage     |  |  |  |  |  |  |
|                                                                    |                                                                                                    |                                                  | OldStorage_A<br>$\Box$                                                                                                    | <b>Auto</b>                       | ٨                         | $\mathcal{I}$ | OldStorage     |  |  |  |  |  |  |
|                                                                    |                                                                                                    |                                                  |                                                                                                    |                                   |                           |               |                |  |  |  |  |  |  |

*Überprüfen der SAN-Richtlinie*

**Vorsicht**: Überprüfen Sie, ob die Zahlen in der PCI-Reihenfolge nicht wiederholt werden. Der Adapter kann nicht dieselbe PCI-Reihenfolge für vNICs oder vHBAs haben.

# **Überprüfung**

Ordnen Sie die Port-Richtlinie Ihrer UCS-Domäne und anschließend die LAN- und SAN-Richtlinien Ihrem Serviceprofil zu.

Um die Konfiguration mit dem Befehl **zu** überprüfen, **zeigen Sie** die **Pinning-Serverschnittstellen** in der Befehlszeile an, wenn Ihr Fabric Interconnect verwendet wird.

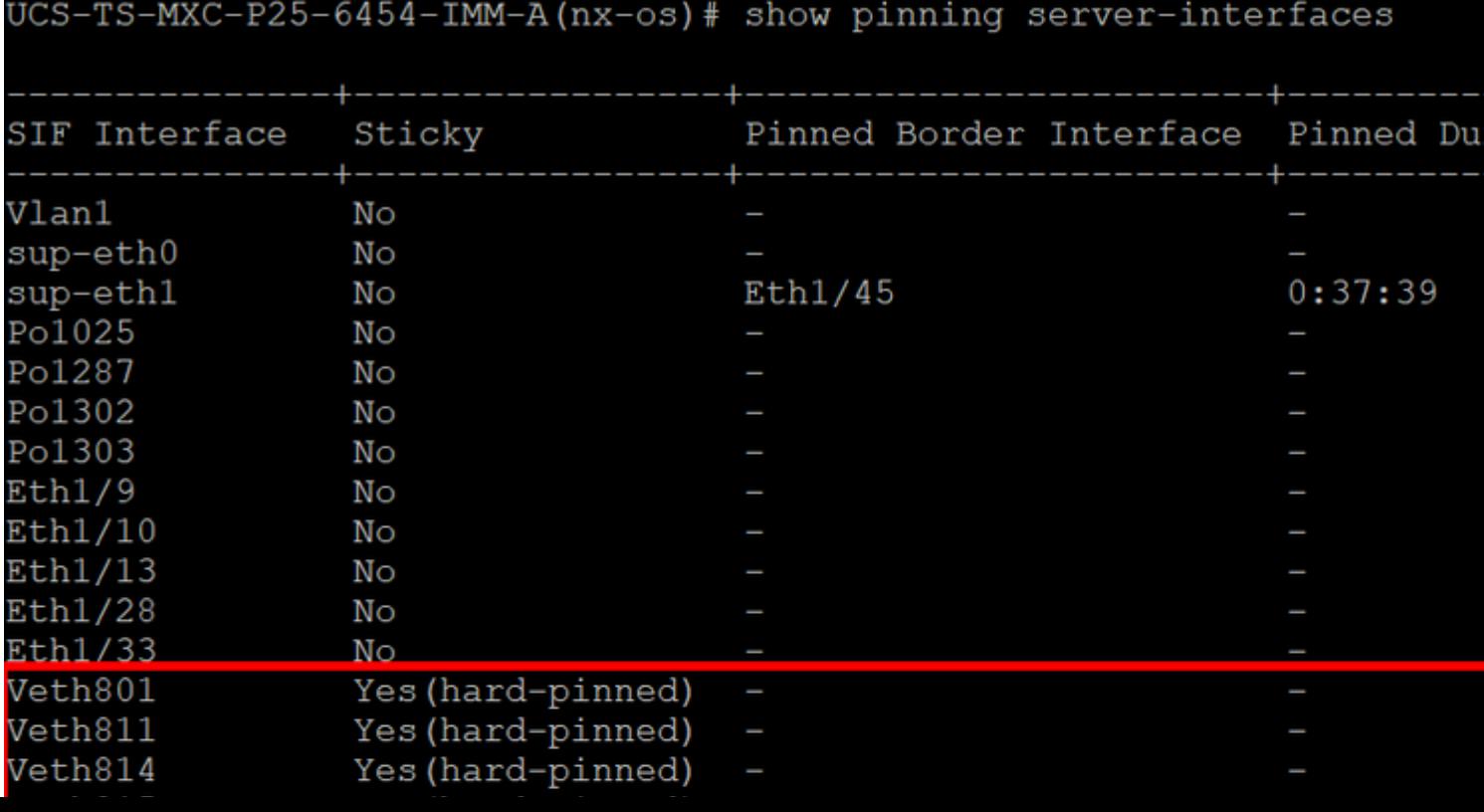

#### Informationen zu dieser Übersetzung

Cisco hat dieses Dokument maschinell übersetzen und von einem menschlichen Übersetzer editieren und korrigieren lassen, um unseren Benutzern auf der ganzen Welt Support-Inhalte in ihrer eigenen Sprache zu bieten. Bitte beachten Sie, dass selbst die beste maschinelle Übersetzung nicht so genau ist wie eine von einem professionellen Übersetzer angefertigte. Cisco Systems, Inc. übernimmt keine Haftung für die Richtigkeit dieser Übersetzungen und empfiehlt, immer das englische Originaldokument (siehe bereitgestellter Link) heranzuziehen.